# **3D Terrain Maker Crack License Key Download [Win/Mac] (Final 2022)**

# [Download](http://evacdir.com/licence=nadana/nitrazepam/interventional/M0QgVGVycmFpbiBNYWtlcgM0Q/ZG93bmxvYWR8eDE4Tm1oNU4zeDhNVFkxTkRVMU9UY3dNbng4TWpVNU1IeDhLRTBwSUZkdmNtUndjbVZ6Y3lCYldFMU1VbEJESUZZeUlGQkVSbDA.desiccation)

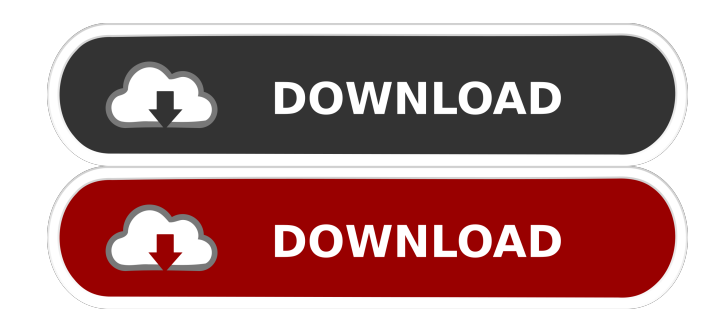

# **3D Terrain Maker Crack (LifeTime) Activation Code**

3D Terrain Maker is a tool for creating landscape maps for RTS or RPG games. It has a built-in raster image layer to import PNG, JPG, JPEG, GIF, TIFF, TGA, BMP, EMF, PSD, CUR, SGI and XPM file format. It is easy to work with the program.

It has powerful tools. You can freely create all landscape maps you need. 3D Terrain Maker Features: Noise Texture Generator Add noise to the landscape map with the included noise texture generator. Generate different noise types. You can choose from three types of noise, one is random noise, the second is simple random and the last one is square noise. Change the noise value for the three types of noise. Select the starting point of the random number and the maximum range. Adjust the color pallete, use a color filter or a white balance filter to change the color of the noise. . GeoWallace Mod:. GeoWallace

Mod is a mod which changes the original map of Terraria. It includes the following updates: - A nice, big grassland - A

waterfall - A river - A factory - Changed the villages of the game to lakes (3) - Changed the appearance of The Crimson, Magmok and The Slayer (3) - Changed the layout of the Crimson stronghold - Changed the layout of The Magmok and The Slayer's castle (3) - Changed the layout of the volcano - Changed the appearance of the Goblins - Changed the layout of the Petrified Forest (2) - Changed the appearance of the Cobalt and the Adamantite - Changed the layout of the Cobalt's and the Adamantite's main cities - Changed the layout of the Cobalt and the Adamantite's two settlements - Changed the layout of the Emerald and the Atlantean strongholds - Changed the layout of the Emerald's and the Atlantean's main cities - Changed the appearance of the Withers (4) - Changed the layout of the Withers' main cities - Added a whole lot of biomes (4) - Changed the layout of the The Spiderweb castle - Changed the layout of the four mines - Changed the layout of the Crimson stronghold - Changed the layout of the Magmok's and the Slayer's castle - Changed the

#### **3D Terrain Maker Free**

Main Screen: - Default screen for Game creation. - You can choose game type, choose custom map. - Choose terrain type. - Choose terrain height. - Choose file path to save terrain. - Choose map type. - Choose map size. - Choose map width and height. - Preview terrain before saving. - Preview terrain and save terrain. - Preview map before saving. - Preview map and save map. - Destroy map. - Close map. Custom Screen: - You can choose file path to save terrain or map. - You can set terrain type. - You can set terrain height. - You can set terrain width. - Preview terrain or map. - You can save terrain or map. - You can set map type. - You can set map size. - You can set map width and height. - You can choose map preview. - You can set the map preview mode. - You can save terrain or map. - You can set map preview file path. - You can set map preview preview file path. - You can set map preview preview file path. - You can choose save picture path. - You can choose picture. - You can set picture preview file path. - You can choose resize picture. - You can set position of picture. - You can choose transform. - You can choose tilt. - You can choose scale. - You can choose rotate. - You can choose mirror. - You can choose warp. - You can choose flip. - You can change scale of picture. - You can choose crop picture. - You can add image to picture. - You can change picture background. - You can make picture rotate. - You can make picture zoom. - You can change picture color. - You can add picture to picture. - You can make picture zoom in. - You can make picture zoom out. - You can make picture rotate right. - You can make picture rotate left. - You can change picture right align. - You can change picture center align. - You can change picture left align. - You can change picture top align. - You can change picture bottom align. - You can change picture horizontal align. - You can change picture vertical align. - You can change picture border. 1d6a3396d6

## **3D Terrain Maker Crack+ PC/Windows**

What is new in official 3D Terrain Maker 1.0 software version? - - Modifications in 3D Terrain Maker software from previous edition: - Improved stability and performance - Changes and new features. What is expected in the future: - Improved interface - Modifications in details. Be the first to share your opinion about this software! Please write down your review. Please be aware that DownloadPipe.com does not supply any cracks, passwords, patches, serial numbers or keygen for 3D Terrain Maker,and please consult directly with program authors for any problem with 3D Terrain Maker.Persistent hyperinsulinemic hypoglycemia of infancy: clinical and laboratory aspects. Persistent hyperinsulinemic hypoglycemia of infancy is a rare and life-threatening disorder occurring almost exclusively in neonates. This disorder is characterised by excessive insulin secretion, causing hypoglycemia and often requiring intensive care management and nutritional support. Aetiologic diagnosis is based on clinical, laboratory and genetic analysis. To date, no biochemical marker has been established as an appropriate diagnostic marker of persistent hyperinsulinemic hypoglycemia of infancy. This study describes in detail the clinical and biochemical aspects of the disease and reviews the main diagnostic and therapeutic issues.Diagnostic value of the oral glucose tolerance test for gestational diabetes. The oral glucose tolerance test (OGTT) was performed on 108 pregnant women with gestational diabetes and 113 pregnant women without gestational diabetes. All women were divided into three groups according to the 75-g glucose load results: The glucose tolerance tests were performed as a single 75-g oral glucose load, or a 50-g oral glucose load on the first day and a 75-g glucose load on the second day. The specificity, sensitivity and accuracy of OGTT performed as a single 75-g glucose load were 96%, 42% and 85%, respectively, whereas those of the 50-g glucose load were 94%, 46% and 83%. When the women were divided into two groups according to the 75-g glucose load results, the specificity, sensitivity and accuracy of OGTT performed as a single 75-g glucose load were 96%, 43% and 88%, respectively, whereas those of the 50-g glucose load were 94%, 48% and 88%. When the women were divided into three groups according to the 75-g glucose load results, the specificity, sensitivity and accuracy of OGTT performed as a single 75-g glucose load were 96%, 43

### **What's New in the 3D Terrain Maker?**

3D Terrain Maker is a tool for creating 3D Terrain and 2D Map from any map image or folder. This program is good for business or general users who do not have a lot of time to create terrain for 3D Map or 3D Terrain from any map image or folder. This software is good for creating different style map from same area. The main part of this program is the user can select and choose the style of map he wants to make. Main features of this software are: -it is a tool for creating any style terrain map from any map image or folder. -the software will create every style map from a map image or folder. -the software will make automatic and can be exported to anywhere. -the software is equipped with a user friendly interface that makes this tool easy to use. -you can create terrain with any files like.png,.bmp,.jpg,.gif,.tif,.jpeg and.emf -it is a tool for creating 3D Map and 3D Terrain from any map image or folder. -the terrain created by this tool can be a map image or folder. -the software is equipped with a user friendly interface that makes this tool easy to use. -the software is equipped with a user friendly interface that makes this tool easy to use. -you can create terrain with any files like.png,.bmp,.jpg,.gif,.tif,.jpeg and.emf -it is a tool for creating terrain from any map image or folder. -the software will create any style terrain map from a map image or folder. -the software will make automatic and can be exported to anywhere. -the software is equipped with a user friendly interface that makes this tool easy to use. -the software is equipped with a user friendly interface that makes this tool easy to use. -you can create terrain with any files like.png,.bmp,.jpg,.gif,.tif,.jpeg

and.emf -it is a tool for creating terrain from any map image or folder. -the software will create any style terrain map from a map image or folder. -the software will make automatic and can be exported to anywhere. -the software is equipped with a user friendly interface that makes this tool easy to use. -the software is equipped with a user friendly interface that makes this tool easy to use. -you can create terrain with any files like.png,.bmp,.jpg,.gif,.tif,.jpeg and.emf -it is a tool for creating terrain from any map image or folder. -the software will create any style terrain map from a map image or folder. -the software will make automatic and can be exported to anywhere.

# **System Requirements For 3D Terrain Maker:**

Listed features and specifications may vary depending on operating system and configuration. All images are for reference only. Minimum Requirements: Mac OS X 10.8 or higher Processor: Intel Core 2 Duo or later RAM: 2 GB Hard Disk: 16 GB Additional Notes: The trial version may be unstable. It is recommended to install the full version before purchasing. Recommended Requirements: Mac OS X 10.9 or higher Processor: Intel Core i3 or later RAM: 4 GB Hard

<http://adomemorial.com/2022/06/07/battery-zira-crack-full-version-for-pc/> [https://itsupportnetwork.com/wp-content/uploads/2022/06/Video\\_mp3\\_Extractor\\_Pro.pdf](https://itsupportnetwork.com/wp-content/uploads/2022/06/Video_mp3_Extractor_Pro.pdf) <https://www.solve.it/wp-content/uploads/2022/06/xArrow.pdf> <http://www.ecelticseo.com/wp-content/uploads/2022/06/wyngise-1.pdf> <http://www.pilsbry.org/checklists/checklist.php?clid=2824> [https://www.jesusnanak.com/upload/files/2022/06/z3dTsoToBiGWsBqYG8ug\\_07\\_6a1a942a8e4f71165fa6f3130f797a23\\_fil](https://www.jesusnanak.com/upload/files/2022/06/z3dTsoToBiGWsBqYG8ug_07_6a1a942a8e4f71165fa6f3130f797a23_file.pdf) [e.pdf](https://www.jesusnanak.com/upload/files/2022/06/z3dTsoToBiGWsBqYG8ug_07_6a1a942a8e4f71165fa6f3130f797a23_file.pdf) <https://contabilidad.xyz/?p=8073> [https://social1776.com/upload/files/2022/06/WLtgfEW96RBEJnHY1Rop\\_07\\_6a1a942a8e4f71165fa6f3130f797a23\\_file.pd](https://social1776.com/upload/files/2022/06/WLtgfEW96RBEJnHY1Rop_07_6a1a942a8e4f71165fa6f3130f797a23_file.pdf) [f](https://social1776.com/upload/files/2022/06/WLtgfEW96RBEJnHY1Rop_07_6a1a942a8e4f71165fa6f3130f797a23_file.pdf) <http://clubonlineusacasino.com/systools-vcard-export-crack-pc-windows-april-2022/> <https://instafede.com/zaravumeter-crack-license-keygen-win-mac-updated-2022/> <https://www.la-pam.nl/lms-eer-eir-graph-creator-crack-free-download-updated-2022/> <https://www.yapidurealestate.com/iobit-unlocker-portable-crack/> <http://vietditru.org/advert/datetime-report-0-174-free-latest-2022/> [http://fengshuiforlife.eu/wp-content/uploads/2022/06/Time\\_Chaos.pdf](http://fengshuiforlife.eu/wp-content/uploads/2022/06/Time_Chaos.pdf) <https://practicea.com/pennbuddy-crack-activation-key-free-download/> <http://franceimagepro.com/?p=8695> <http://fumostoppista.com/?p=12338> <https://crimebarta.com/2022/06/07/decimal-clock-crack-activation-code-with-keygen-mac-win-latest/> <http://yarekhorasani.ir/?p=189037> <https://insenergias.org/wp-content/uploads/2022/06/FirePassword.pdf>